### Expanding scalability of LCG CE

#### A. Kiryanov, PNPI.

globus@pnpi.nw.ru

# Why LCG CE?

- Probably the most ancient piece of LCG/gLite software which is still there
- Based on Globus/VDT with some extra bits like LCAS/LCMAPS, DGAS accounting, LCG jobmanagers
- GRAM interface, could be used both directly via Globus API/CLI and via RB/WMS or Condor-G
- Has visible scalability problems for quite a long time

# Scalability problems

- Was not initially designed to deal with so many users and jobs at once
	- $\triangleright$  It's not LCG fault, it's initial Globus architecture
	- ÿSituation became even worse with pool accounts and VOMS roles
- "One process per job" or "one process per user" approach ÿAll processes run in parallel, no queues or other machinery to control this
- As a consequence more than 10 users working in parallel can draw LCG CE completely irresponsive (load average over 100)
	- $\triangleright$  Linux kernel is still far from perfect in handling such a heavy load
	- $\triangleright$  Takes a light run to CC and back just to press a reset button

## Solutions (so far)

- Use of monitoring tools to keep track of system load on LCG CEs and reboot them as necessary
- Deploy a cluster of CEs to serve a relatively large fabric (LCG CEs cannot be used in faulttolerant or load-balancing manner)
- Wait for gLite CE (RIP) or Cream CE (pre-beta quality)
- What about now? LHC data will come this year  $\Rightarrow$  no time left to start from scratch

## Task description

- 1. Try to find a problem source
- 2. Try to get rid of it (partially or completely if possible)
- 3. Try to make changes as transparent as possible to not ruin existing applications and to avoid a long-term testing and certification
- 4. Evaluate the impact of changes
- 5. goto 1

#### Quest for a seat of the trouble: internal saboteurs

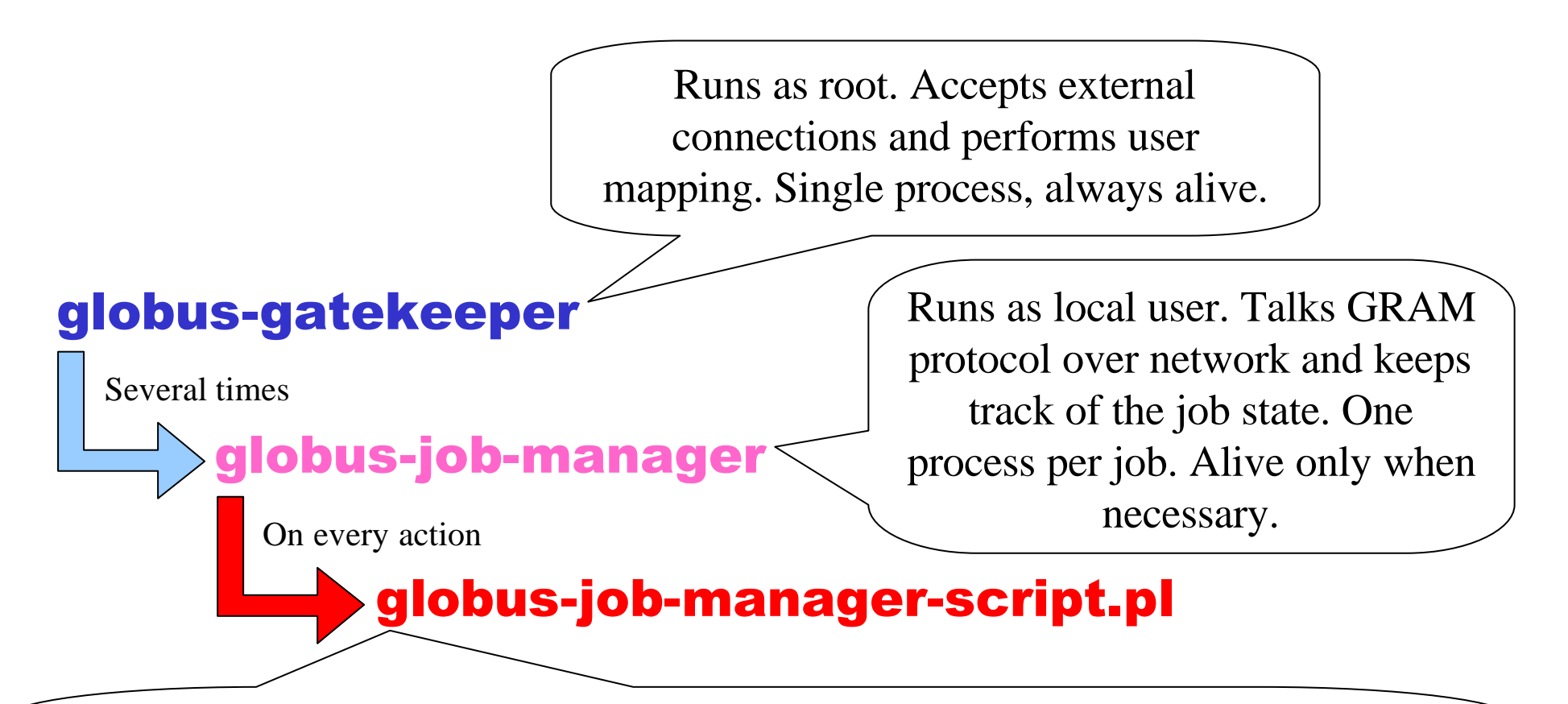

Bad Guy #1. Written in Perl, talks to batch system via Perl modules (pbs, lcgpbs, lsf, condor, etc). Only does one thing at a time and then exits. Compiles itself from source on every invocation (sometimes hundreds times per second).

#### Quest for a seat of the trouble: external saboteurs

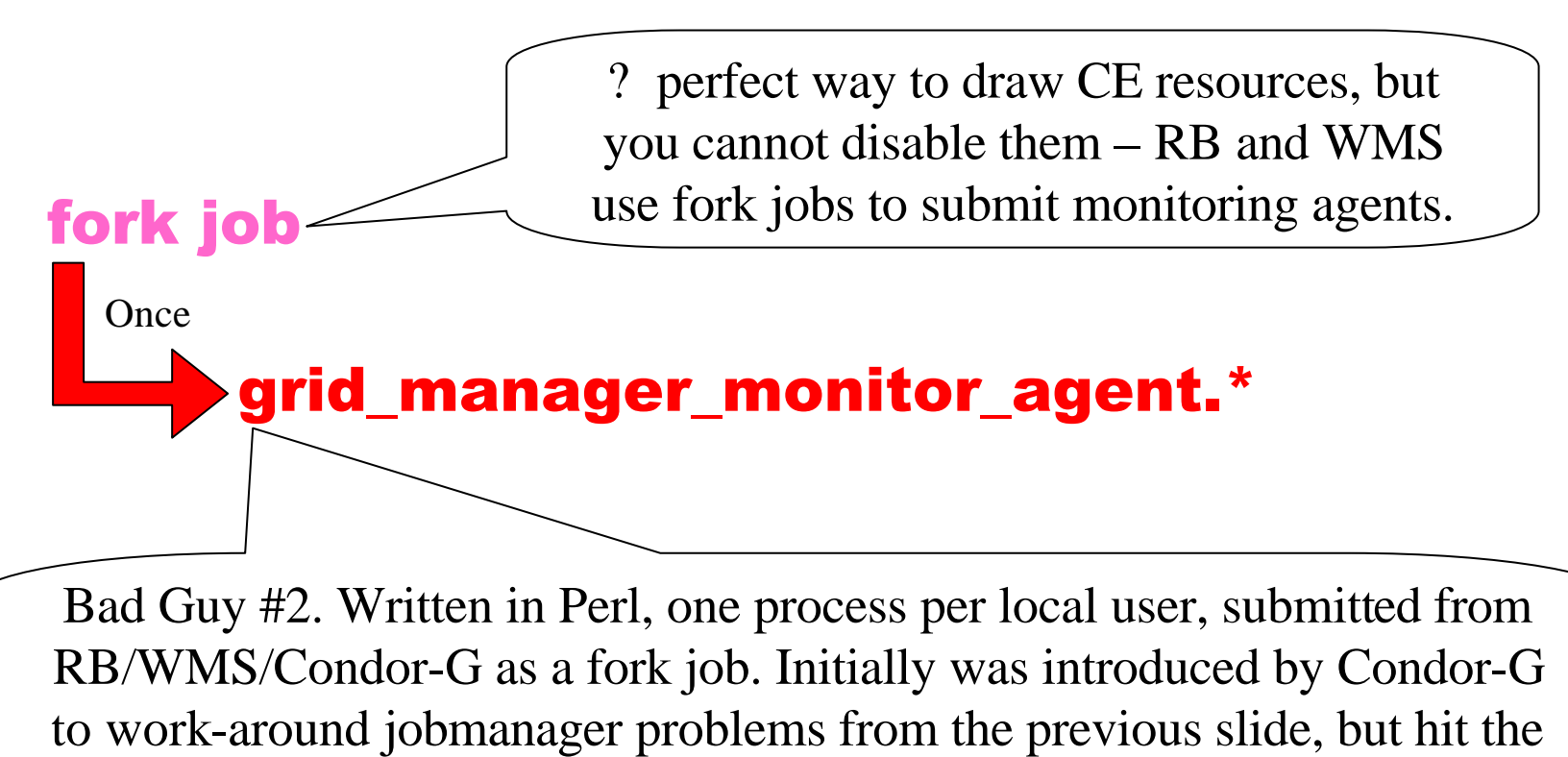

same pitfall with introduction of pool accounts.

## Problem summary

- All these processes running in parallel induce a very high load on a system
- Doing everything in parallel is actually much slower than doing it in series
- Frequent recompilation of a Perl code, that never changes, is a waste of resources

## Modifications

- Perl Jobmanagers
	- A memory-persistent daemon was developed to avoid Perl code recompilation and to provide queue-based control over parallel requests from binary jobmanagers
	- Perl script was replaced by a tiny client written in C, that communicates with daemon via domain socket
- Grid Manager Monitor Agents
	- An existing machinery inside "fork" jobmanager was used to detect incoming agents and replace them with modified "light" ones
	- A monitoring daemon was developed to supply job state information to "light" monitoring agents

## Perl jobmanagers reinvented

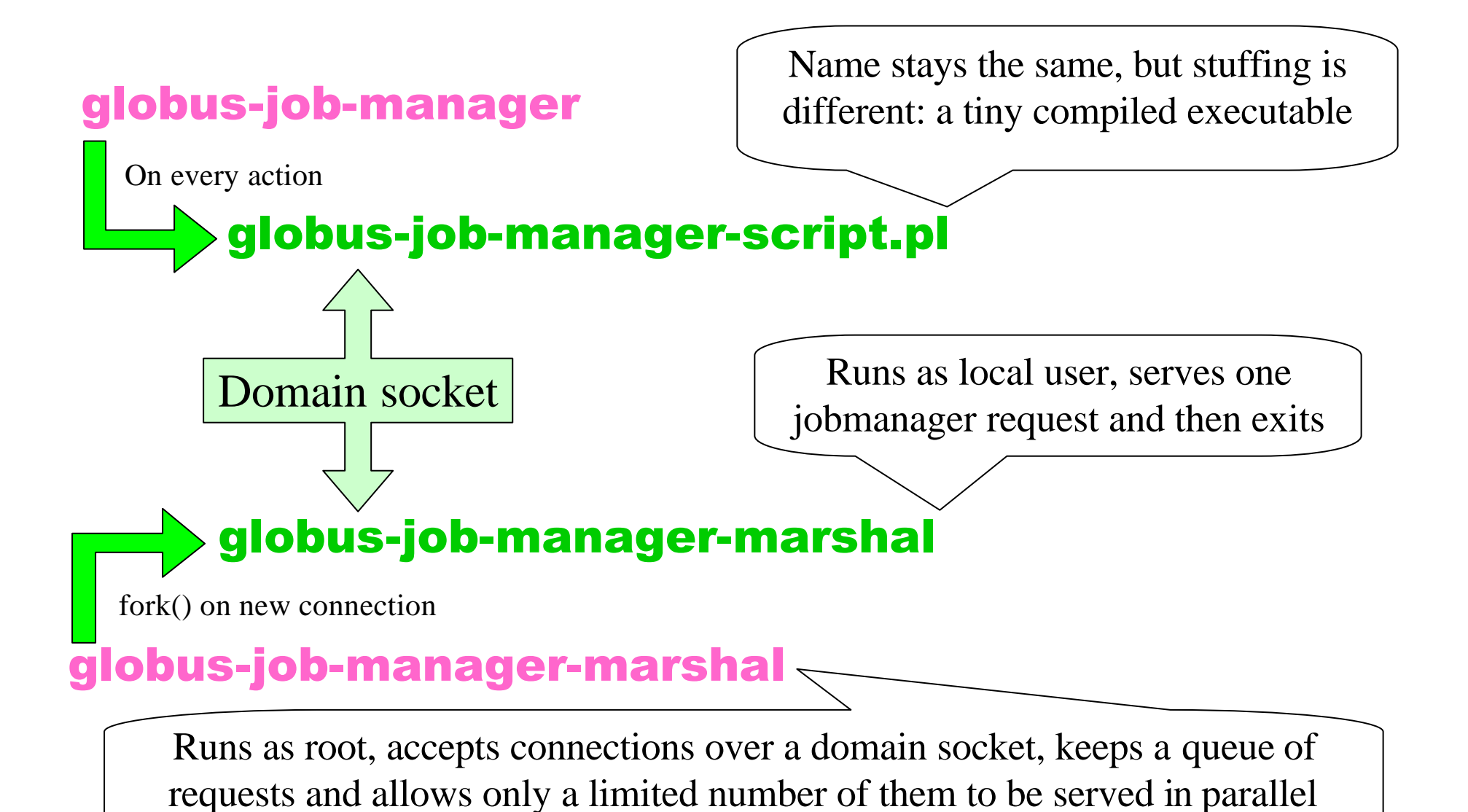

#### Grid Monitor Agents reinvented as well

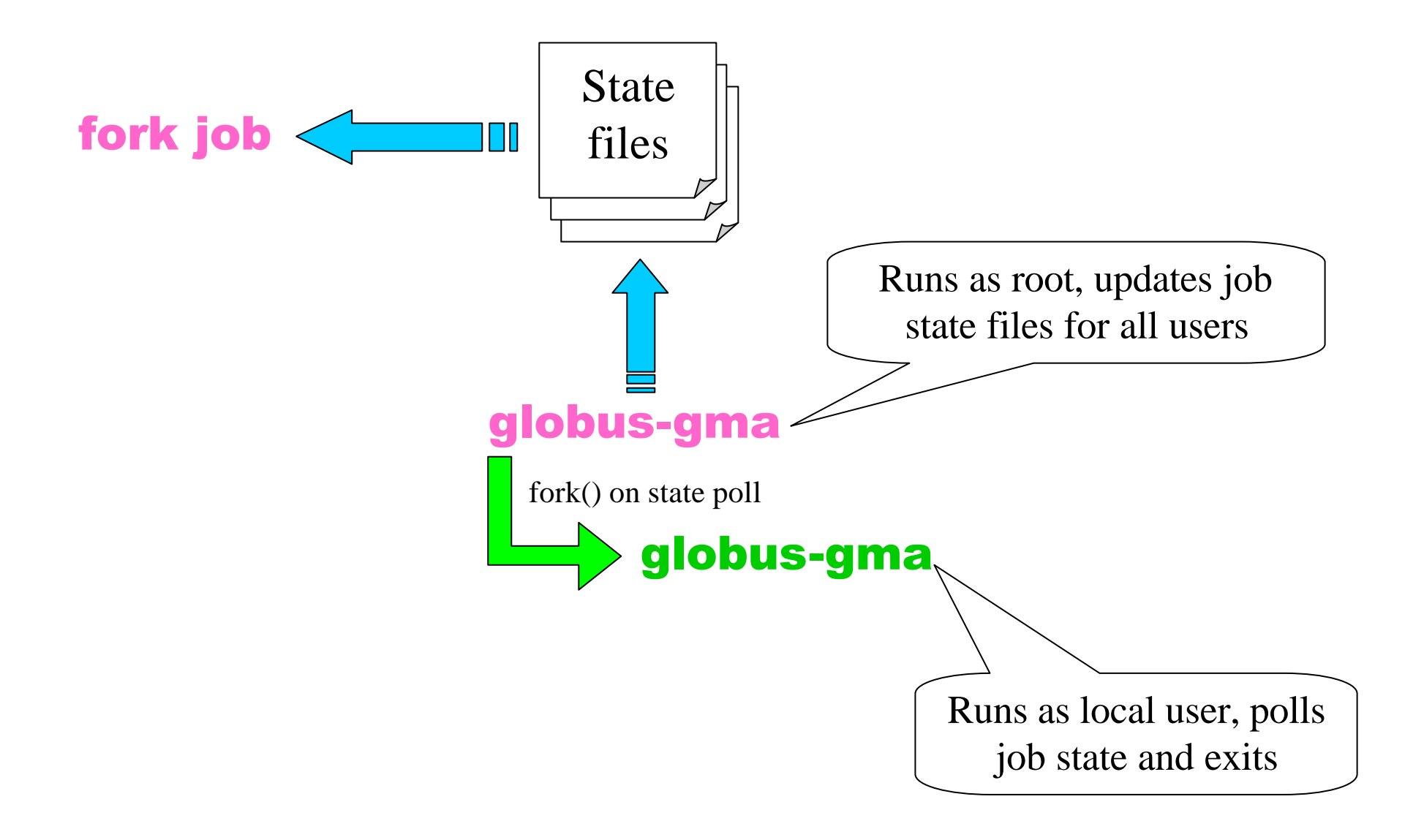

### Test results (1)

Original LCG CE 160 140 Original 120 version: 100 Load 1 Load 5 10 users 80 Load 15  $\infty$ 1000 jobs 40 20  $0 -$ 

New Modified LCG CE, 30 users

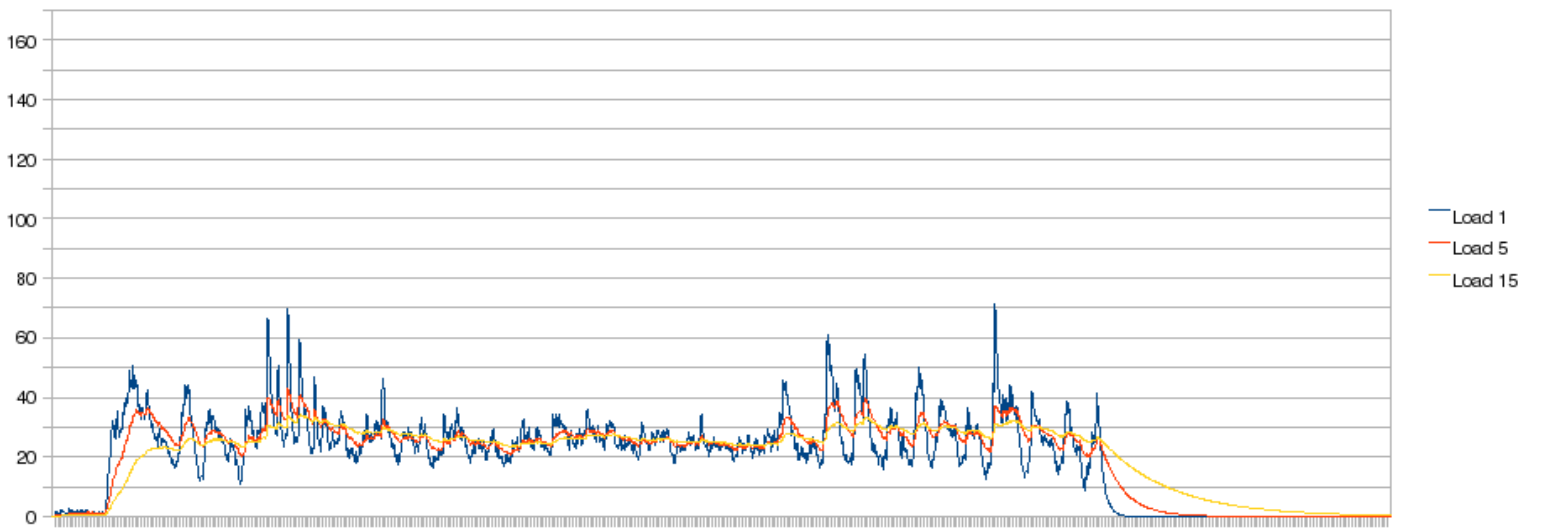

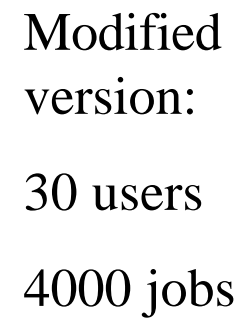

## Test results (2)

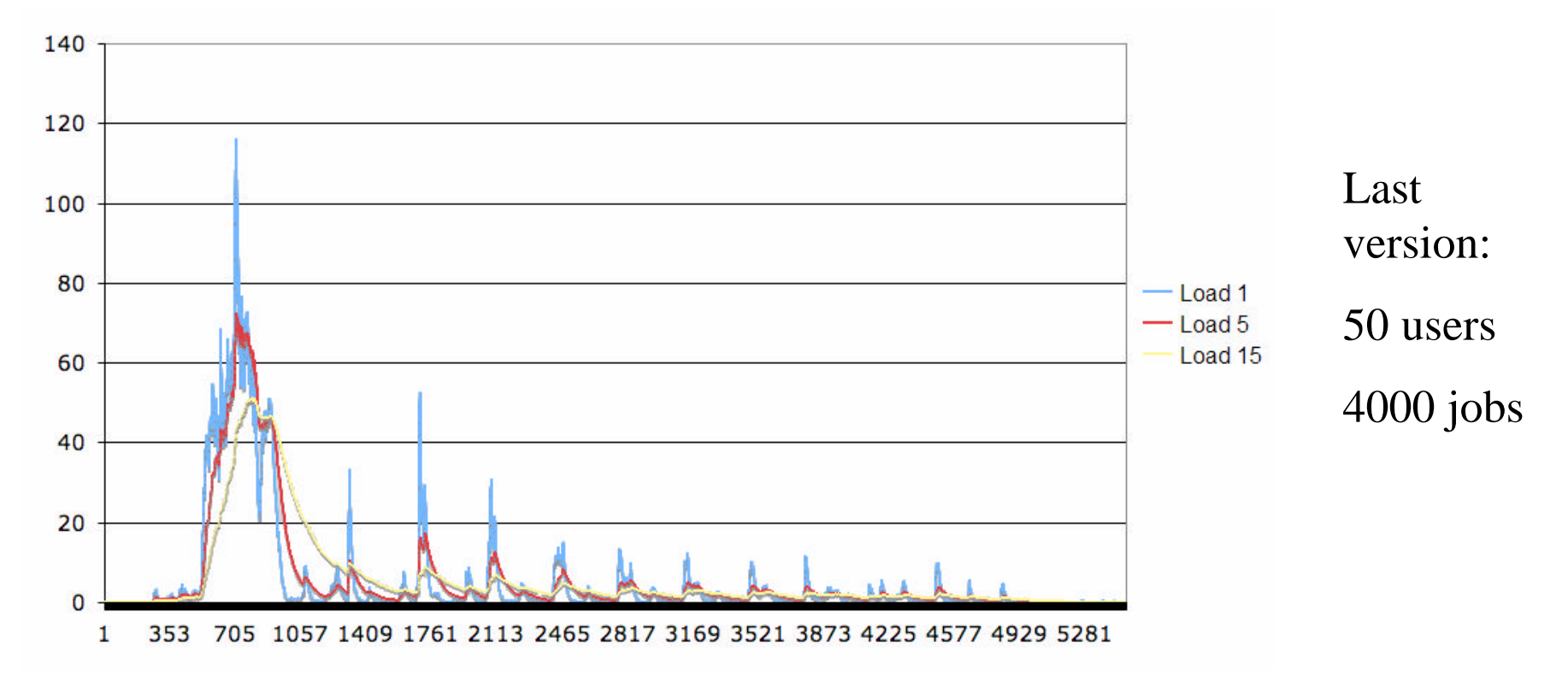

Stress test of the last version with both globus-gma and globusjob-manager-marshal packages installed on Certification TestBed

## Installation on CERN CE cluster

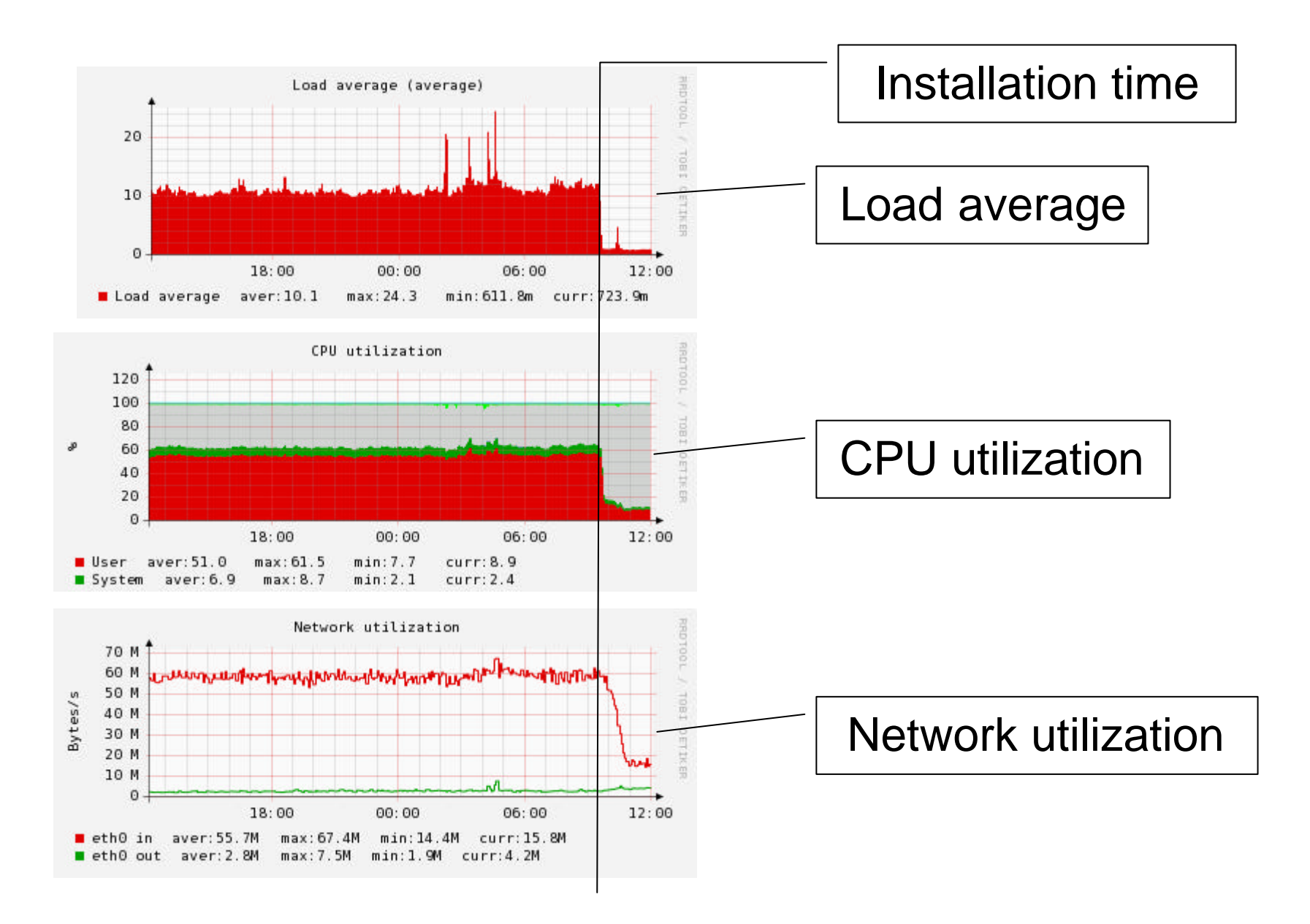

### Achievements

- System load on CE is decreased by factor of 3 to 5
- Jobs start and finish faster (especially visible with lots of short jobs)
- CE can handle significantly larger number of jobs and different users
- No interface changes, no need to modify existing software
- Software can be tuned for CEs with different CPU/disk performance
- Modified LCG CEs are in LCG/gLite production since April 2008, already installed on many sites
- Modifications made are actually not LCG-dependant. Software can be used by any Grid infrastructure that relies on Globus 2.x style CE

## Thank you!